Klasa 7 - Kwiecień

Za każde zadanie można otrzymać 1 punkt.

## Zadanie 1

W edytorze tekstu wymień podział sieci ze względu na wielkość. Do każdej nazwy zastosuj przypis dolny zawierający nazwę w języku angielskim. Plik zapisz pod nazwą: zadanie1 nazwisko i imię, klasa i wyślij na konto Infoligi.

## Zadanie 2

W edytorze tekstu wykonaj tabelę. Plik zapisz pod nazwą: zadanie2 nazwisko i imię, klasa i wyślij na konto Infoligi.

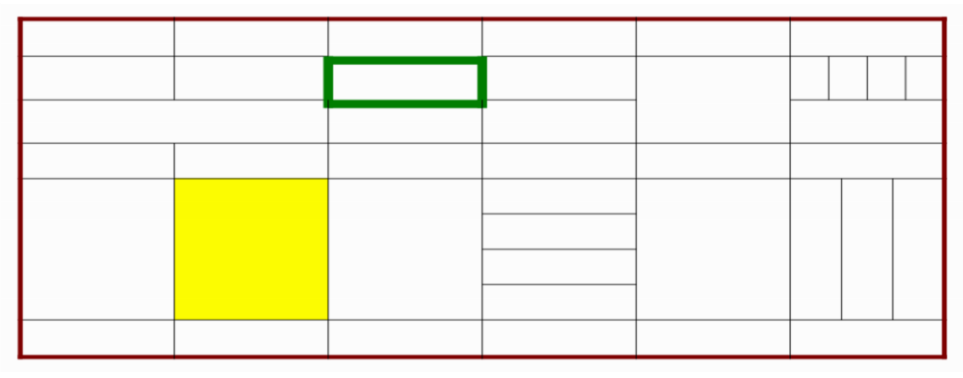